**Download Ail Set Room Type@8**

## [Download](https://urluso.com/2l386b)

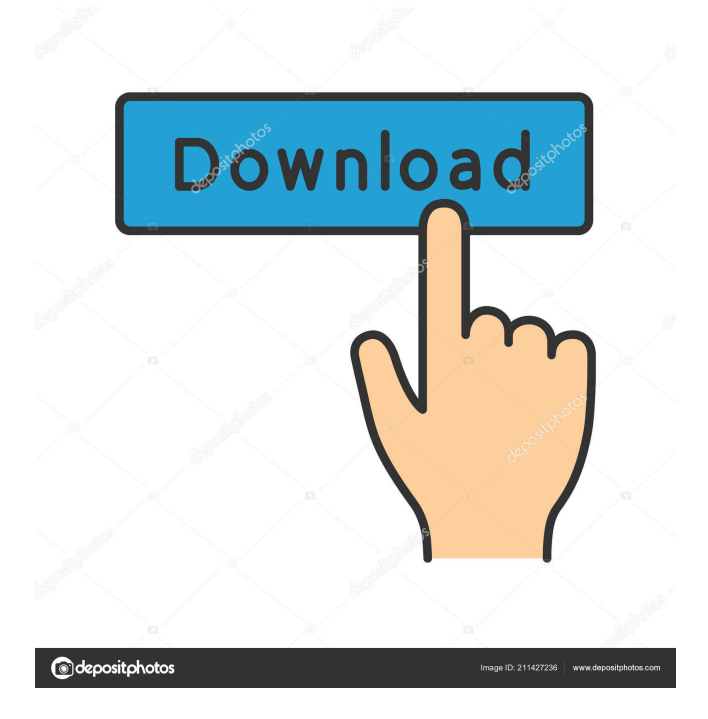

## Download Ail Set Room Type8

Download's description. image and description unavailable for this item. A: For example: airport.com/c ustomer/roomType.php?roomTypeI d=1009 Then you can get the room type id for the room type called 'SUITE'. So you can do: \$roomType  $=$  \$ $CET['roomType']$ ; \$roomTypeId = getroomtypeid(\$roomType); // \$roomTypeId = 1009 You'll need to define that function getroomtypeid: function getroomtypeid(\$roomType){ \$query = "SELECT roomtypeid

FROM roomtypes WHERE roomTypeName = '\$roomType'";  $\text{Sres} = \text{Smysqli}$ ->query( $\text{Squery}$ ); while  $(*Stow* =$ \$res->fetch\_assoc()){ return \$row['roomtypeid']; } } or something like that. You also need to define the the 'room type' column in your database (it doesn't appear to exist in your case), and set your database to "utf8" encoding. How to set your database to utf8 encode with MySQL I suspect the problem is you are connecting to the database using something like mysql

-u root -p, which is not going to work. Perhaps try: \$db = mysqli\_connect('localhost', 'user', 'pass'); if (mysqli\_connect\_errno()){ echo mysqli\_connect\_error(); exit; } Then your code would be:  $\text{Suser} =$ \$\_GET['roomType']; \$db = mysqli\_connect('localhost', 'user', 'pass','mysqldb'); if (mysqli\_connect\_errno()){ echo mysqli\_connect\_error(); exit; } \$query = "SELECT roomtypeid FROM roomtypes WHERE roomTypeName = '\$user'"; \$result = mysqli\_query(\$db, \$query); if

## $(Sres =$

## mysqli\_fetch\_assoc(\$result)){ return \$res['roomtypeid']; } else { die

Ail Set Room Type@8 Download. Download Ail Set Room Type@8 [@21:25:17]-[Sep 02, 2020 @01:55:22] How to fix this issue? A: How to fix this issue? The file is corrupt. You need to download the latest version and re-install it. This is how you may fix this issue: Launch Revo Uninstaller. It will open Revo Uninstaller main

window. In the popup menu select "Open package". Find Jetbrains IDE for PHP for mac and click "Open" Revo Uninstaller will open the list of installed apps. Select Jetbrains IDE for PHP for mac from the list and click "Remove". A message will appear. Click Yes to confirm. Close

Revo Uninstaller. Launch Revo Installer. In the popup menu select "Open package". Find Jetbrains IDE for PHP for mac and click "Open". In the following window select "Install". Follow the on-screen instructions. Done. The Space,

physical environment and health. It is possible to identify three subthemes of the socio-physical environment: Physical environment, Physical environment and health. This paper discusses the findings from a study of the health benefits of the Space, and considers the following questions: What are the health benefits of the Space and how are these benefits delivered? What are the problems in delivering these benefits? What are some of the factors in the physical environment that affect health?

What are some of the challenges to defining the Space in this way? How are we to understand why there is a relationship between the physical environment and health? A general conclusion from the paper is that it is important that the three subthemes of the Space are considered within the design process. This is because the Space, and the way in which it is used, are clearly as important as the physical environment itself.Q: Update the values of a variable based on another variable(not depend on it)?

Hey guys please give me the sample solution for the following problem. I want to update the variable variable based on another variable, but it should be only update the single value of the variable based on the values of another variable. Basically what I want is this: \$ f678ea9f9e

> [Halo . 1 . Combat Evolved hack tool free download](http://highzisea.yolasite.com/resources/Halo--1--Combat-Evolved-Hack-Tool-Free-Download-TOP.pdf) [tamil bluray video songs 1080p mkv download](http://nedwojstrad.yolasite.com/resources/Tamil-Bluray-Video-Songs-1080p-Mkv-Download-EXCLUSIVE.pdf) [Similarity Premium 1.6.0 Build 1](http://neosminpark.yolasite.com/resources/Similarity-Premium-160-Build-1-TOP.pdf) [Download Keygen Xforce For AutoCAD Mechanical 2013 Portable](http://cupparktemp.yolasite.com/resources/Download-Keygen-Xforce-For-AutoCAD-Mechanical-2013-Portable-NEW.pdf) [Laser Show Designer Quickshow 2.0 Cracked EXCLUSIVE](http://tiocompsec.yolasite.com/resources/3D-Laser-Show-Construction-and-Animations-Software.pdf)